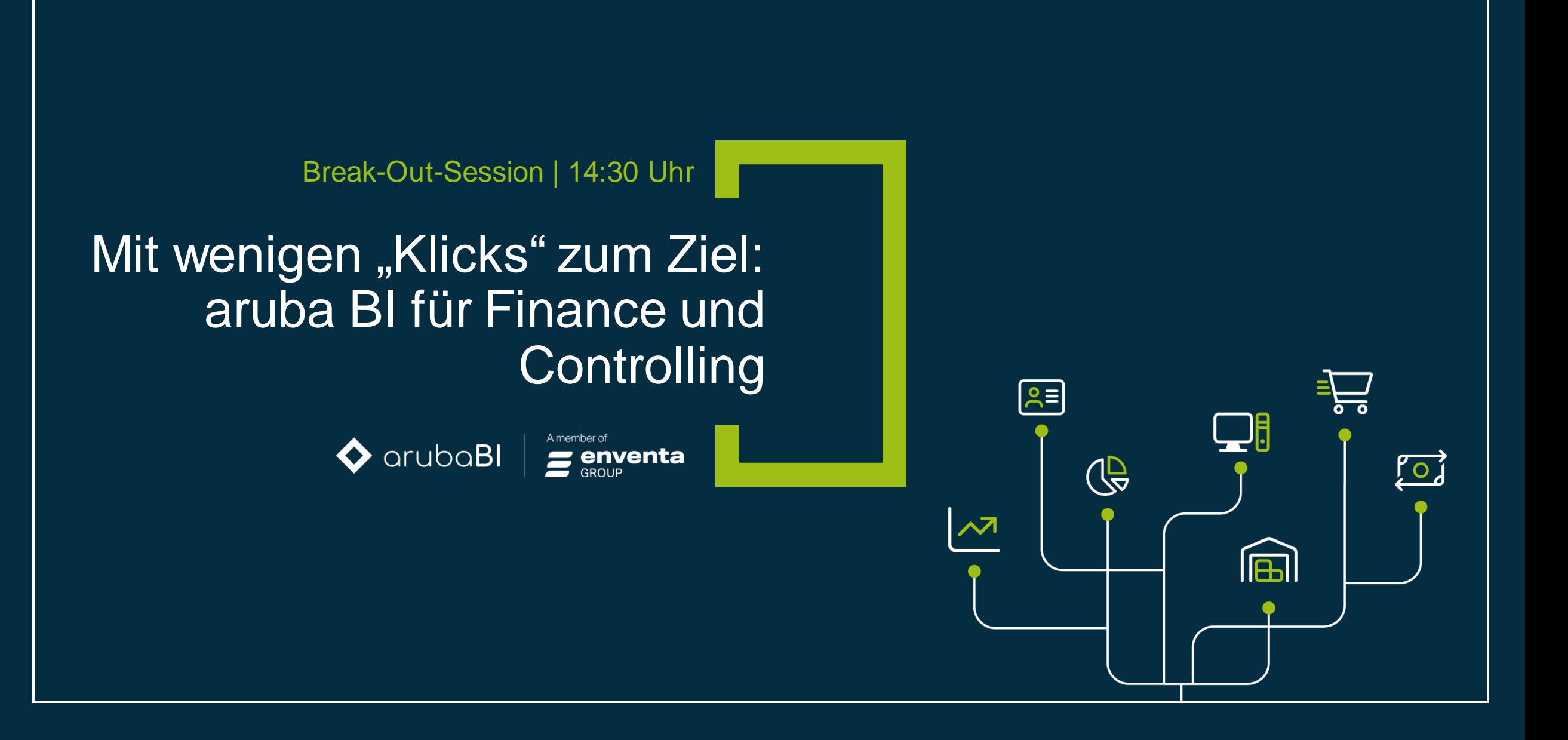

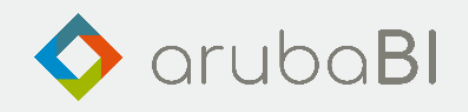

# Mit wenigen "Klicks" zum Ziel: aruba BI für Finance und Controlling

Alexander Weiß, Leiter Consulting bei aruba informatik

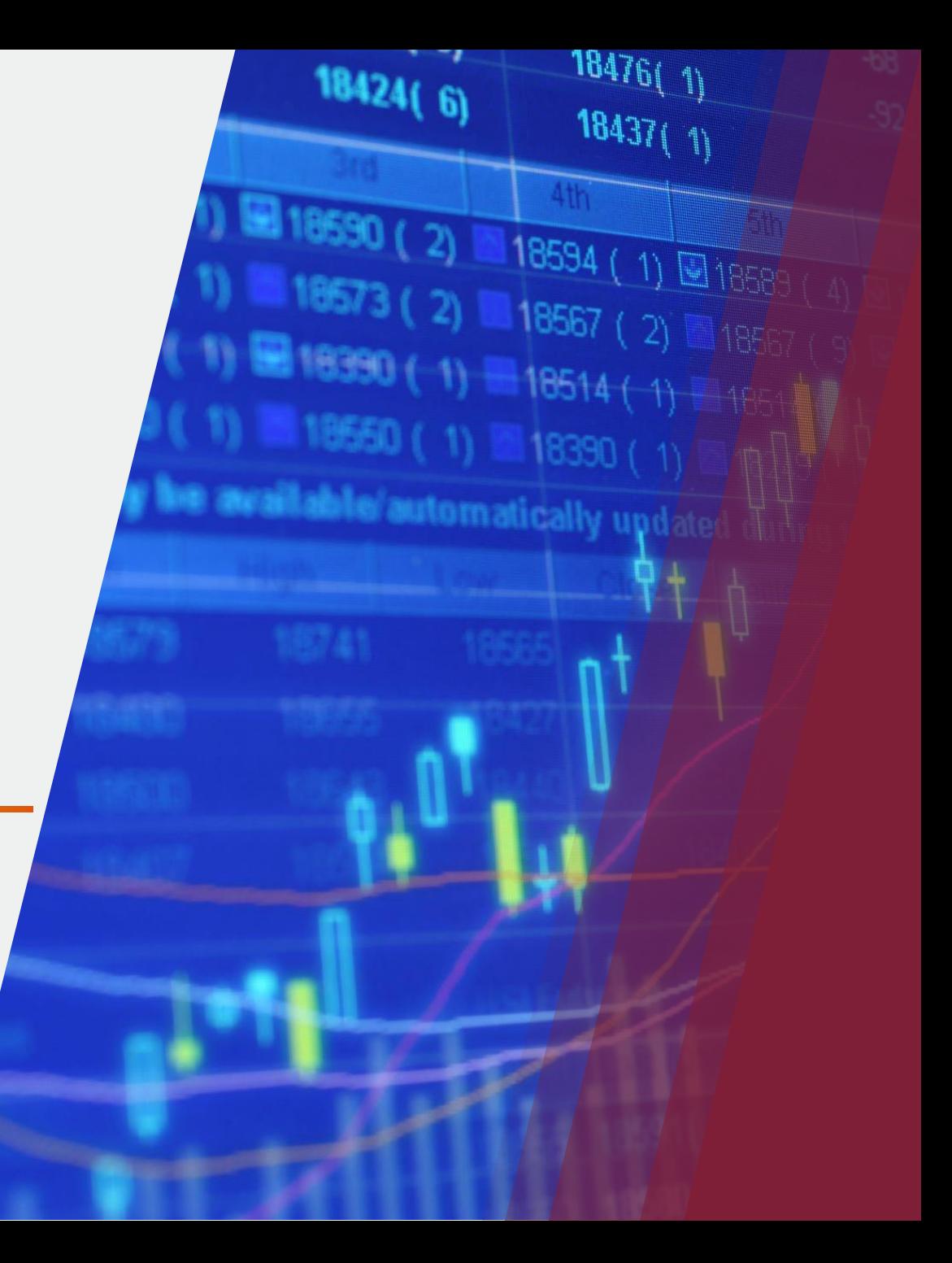

 $\mathbb{Z}^n$ aruba BI für Finance und Controlling

#### **Erweiterung einer DB III Rechnung - Kostenträger**

• Ausgangslage: Bestehendes Schema als Vorlage laden

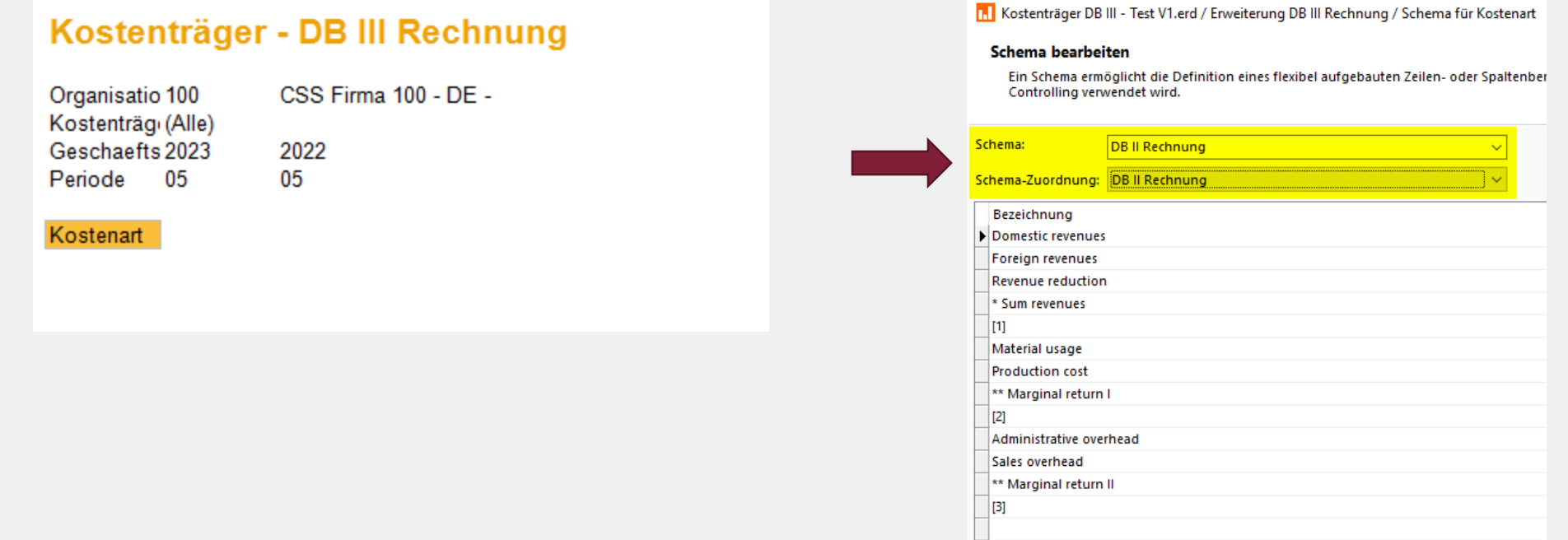

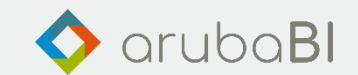

#### $\mathcal{A}^{\dagger}$ aruba BI für Finance und Controlling

### **Erweiterung einer DB III Rechnung - Kostenträger**

• Bestehendes Schema erweitern

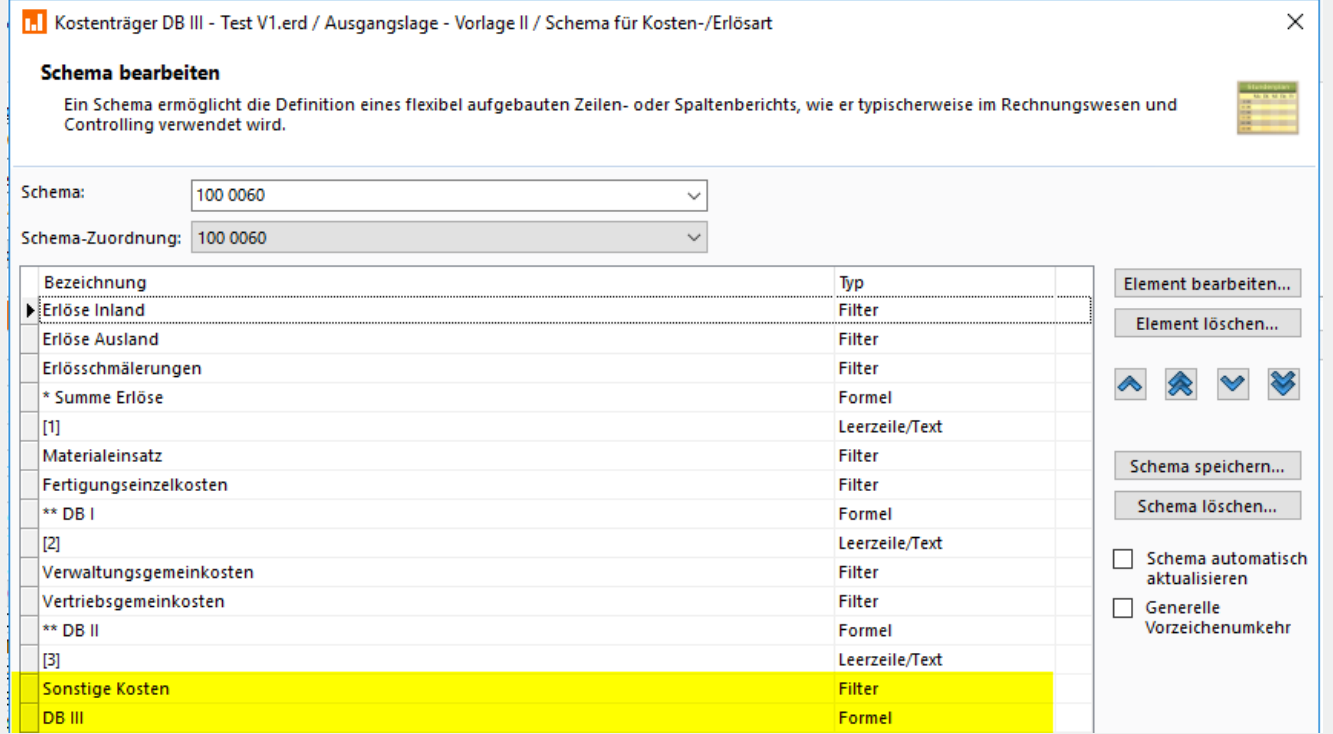

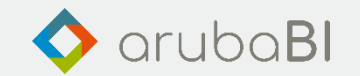

AT aruba BI für Finance und Controlling

### **Erweiterung einer DB III Rechnung - Kostenträger**

• Bestehendes Schema erweitern: Sonstige Kosten

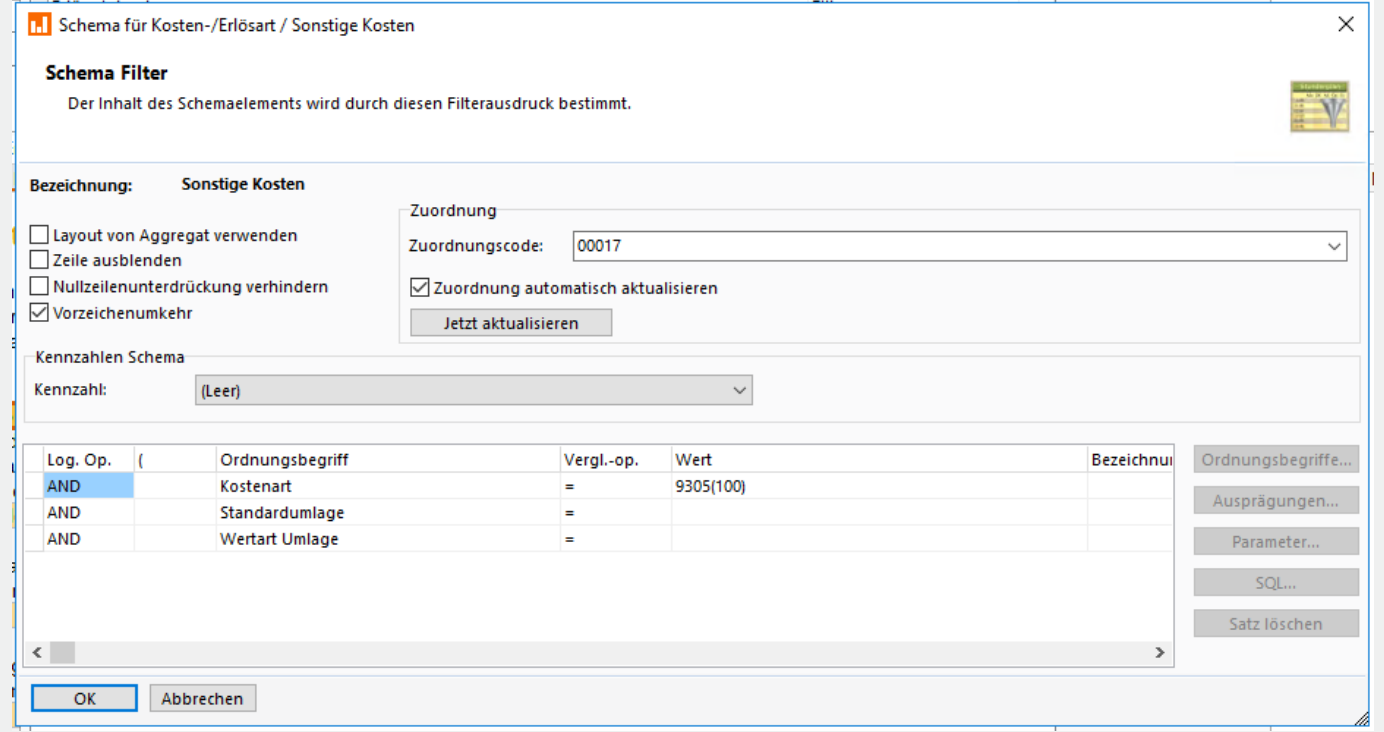

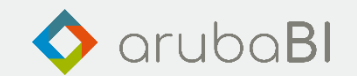

#### $\sqrt{1}$ aruba BI für Finance und Controlling

## **Erweiterung einer DB III Rechnung - Kostenträger**

• Bestehendes Schema erweitern: DB III

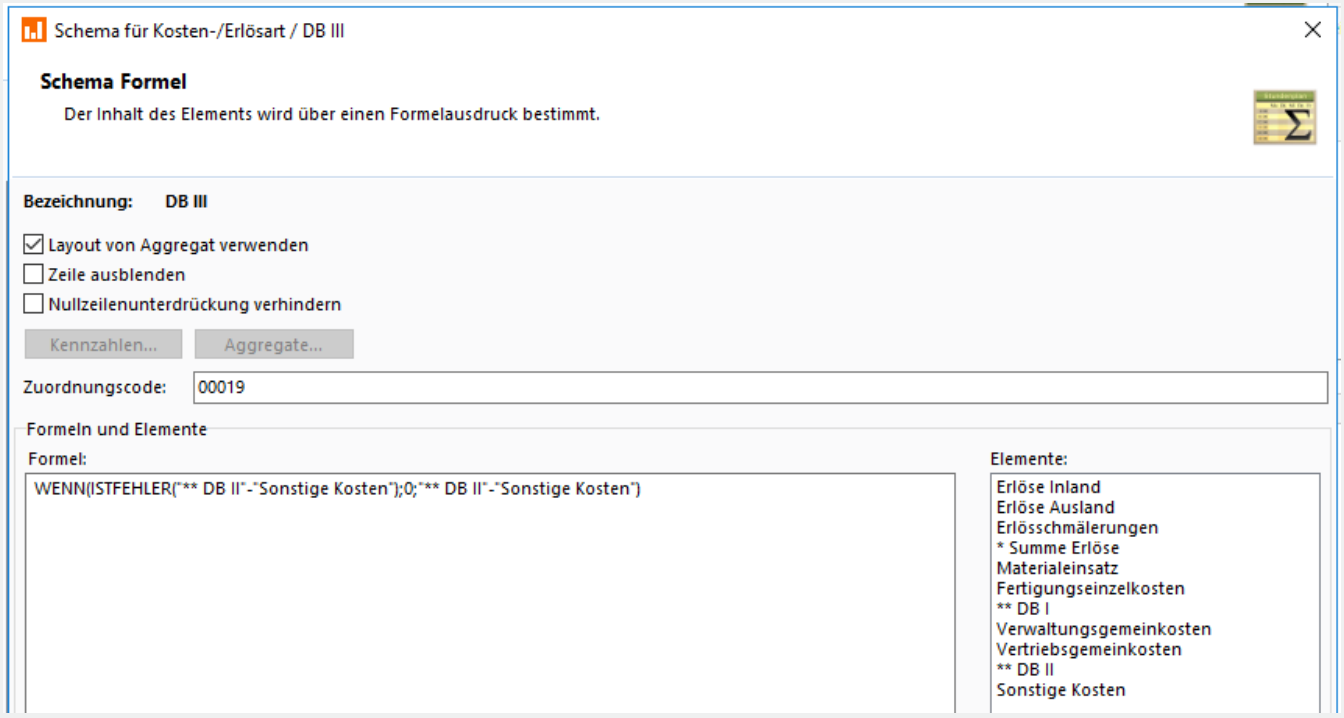

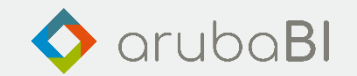

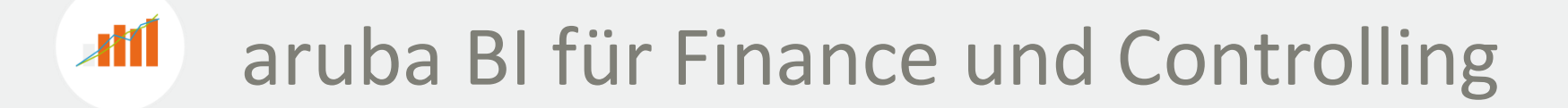

#### **Erweiterung einer DB III Rechnung - Kostenträger**

• Bestehendes Schema erweitern: Kennzahl Saldo HW 2x hinzufügen + Kennzahlenfilter

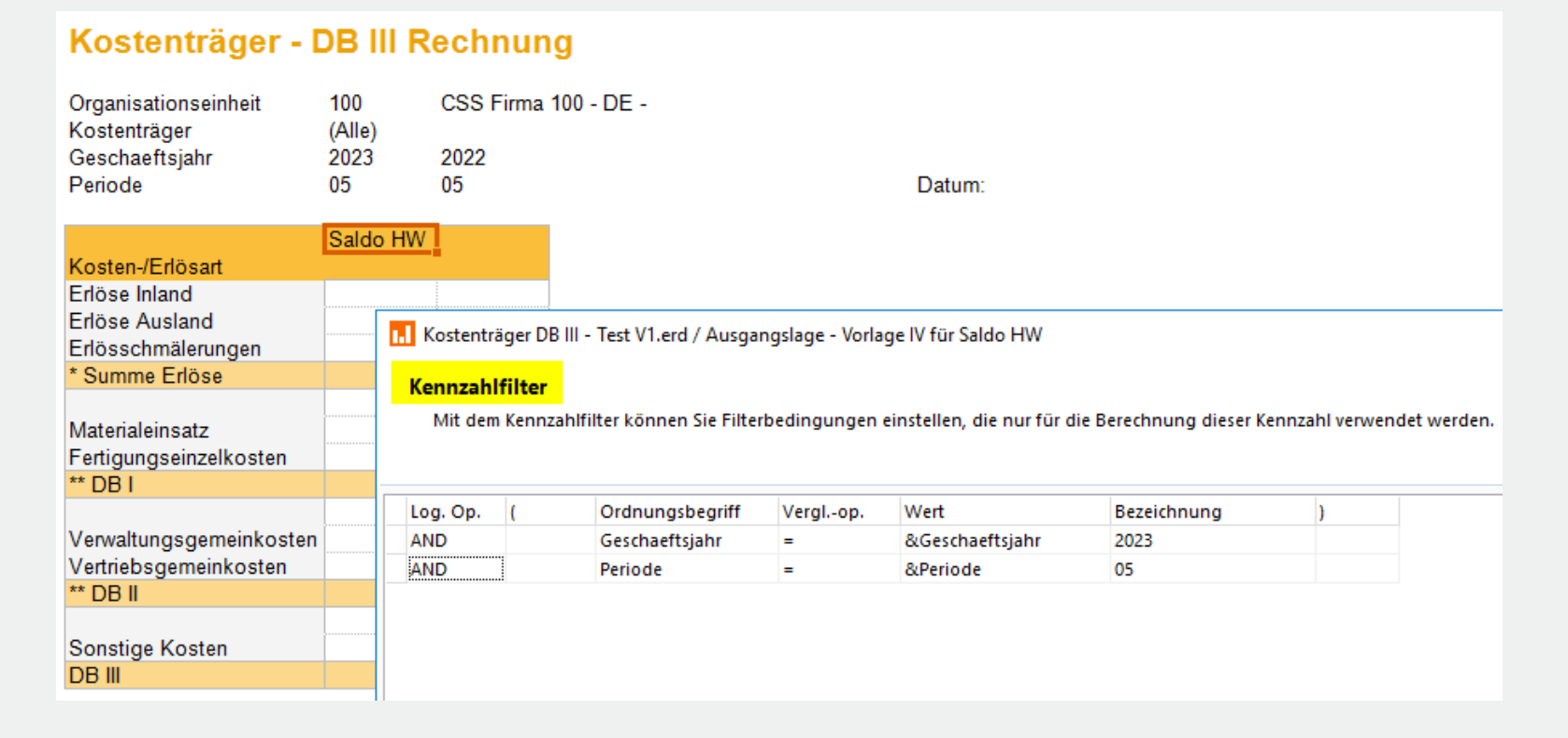

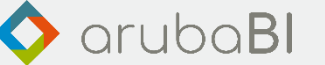

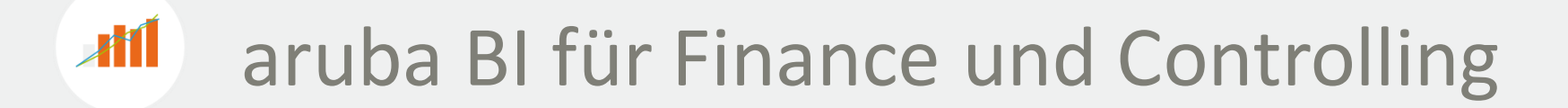

#### **Erweiterung einer DB III Rechnung - Kostenträger**

• Bestehendes Schema erweitern: Kennzahl Saldo HW 2x hinzufügen + Kennzahlenfilter

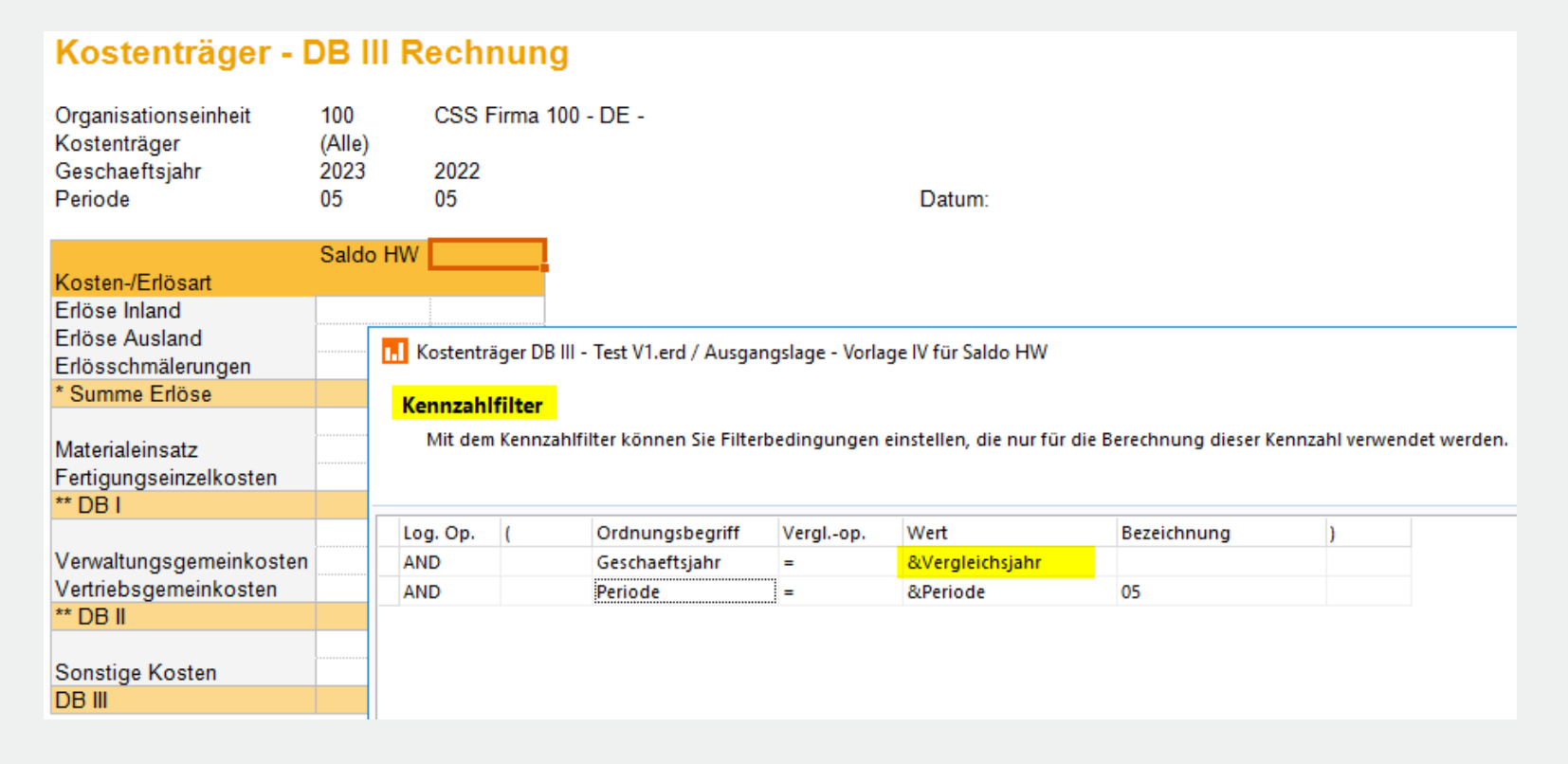

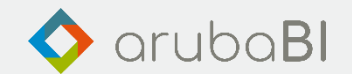

 $\mathbb{Z}^n$ aruba BI für Finance und Controlling

### **Erweiterung einer DB III Rechnung - Kostenträger**

• Bestehendes Schema erweitern: Berechnete Kennzahlen für die Abweichungen erstellen

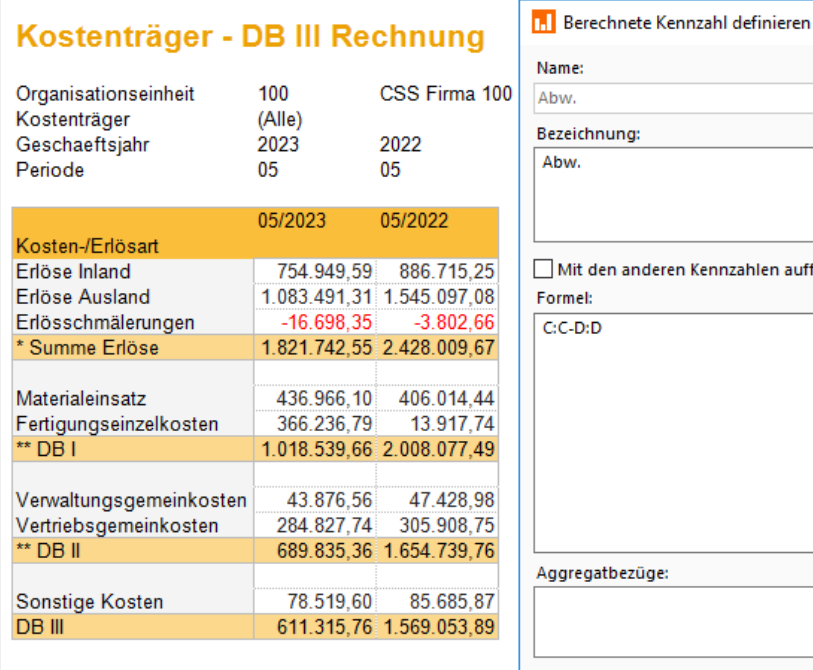

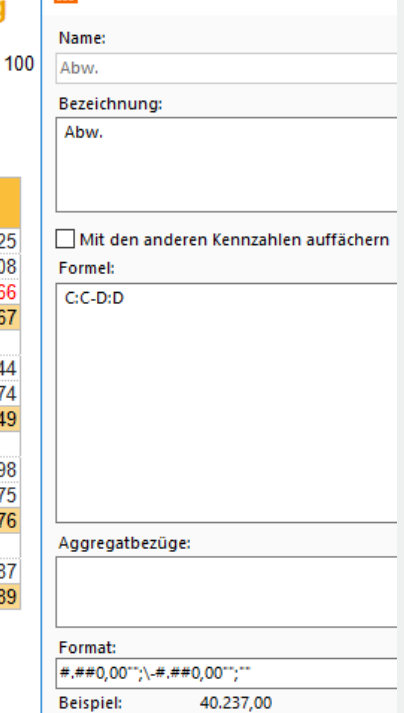

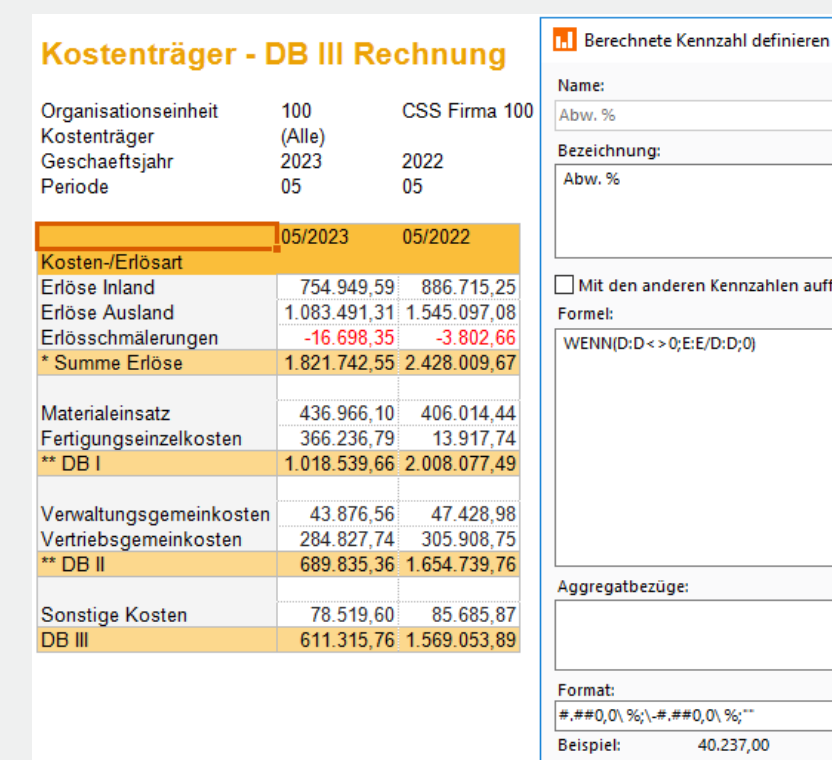

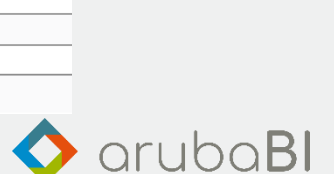

ächern

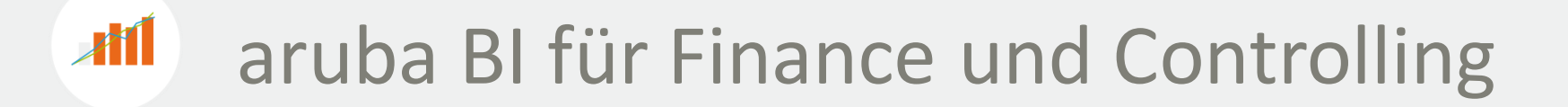

#### **Erweiterung einer DB III Rechnung - Kostenträger**

• Bestehendes Schema erweitern: Die Erstellung für den kumulierten Bereich erfolgt analog

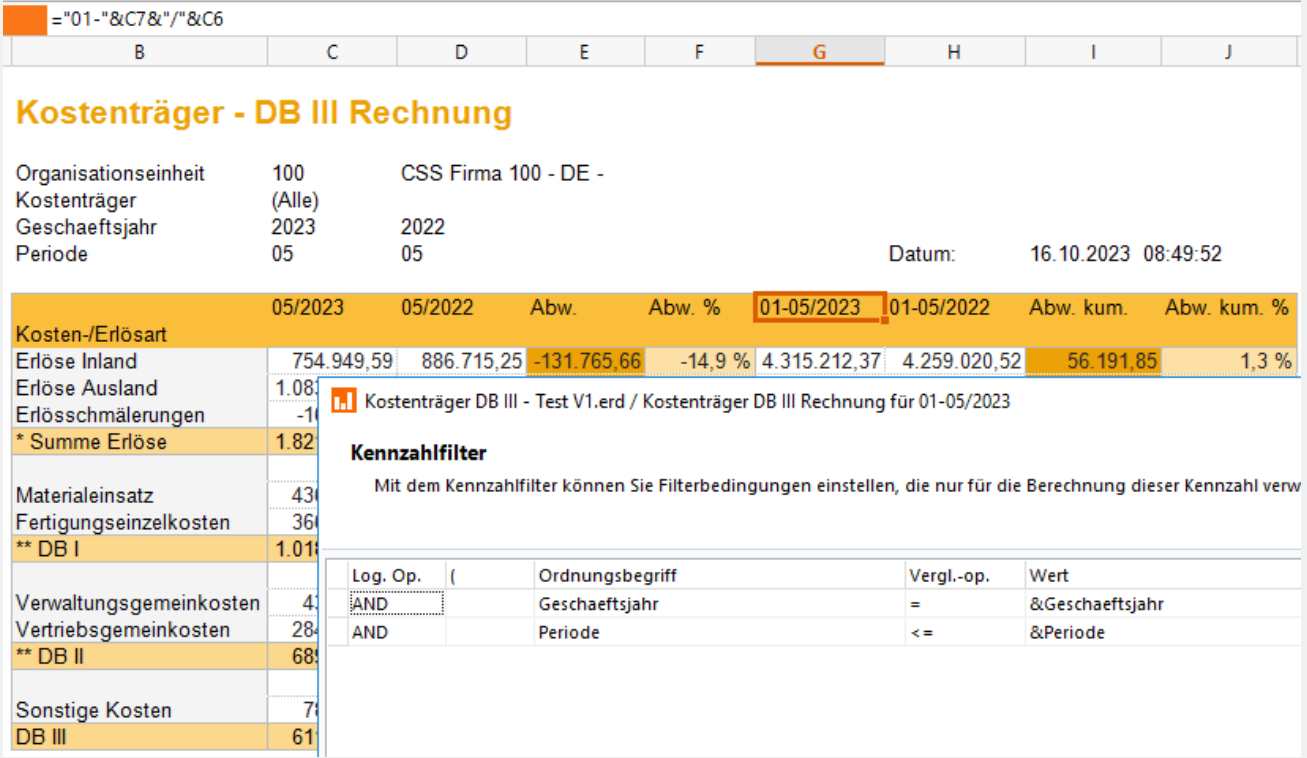

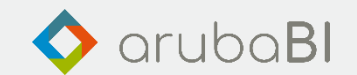

#### $\mathcal{A}^{\dagger}$ aruba BI für Finance und Controlling

### **Erweiterung einer DB III Rechnung - Kostenträger**

#### Kostenträger - DB III Rechnung

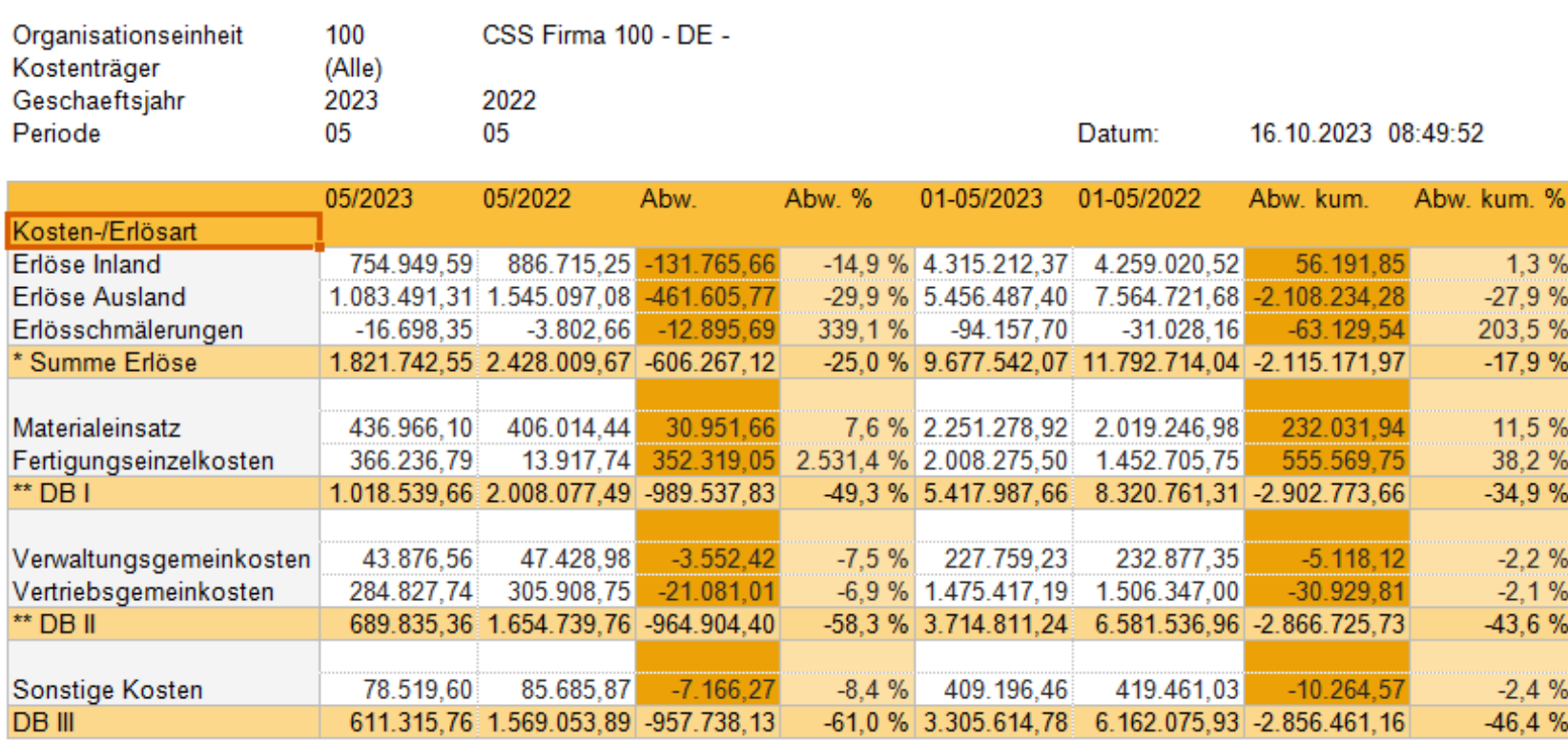

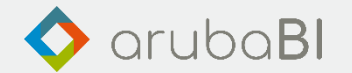

## **AM** aruba BI für Finance und Controlling

#### **Financial Dashboard - BWA**

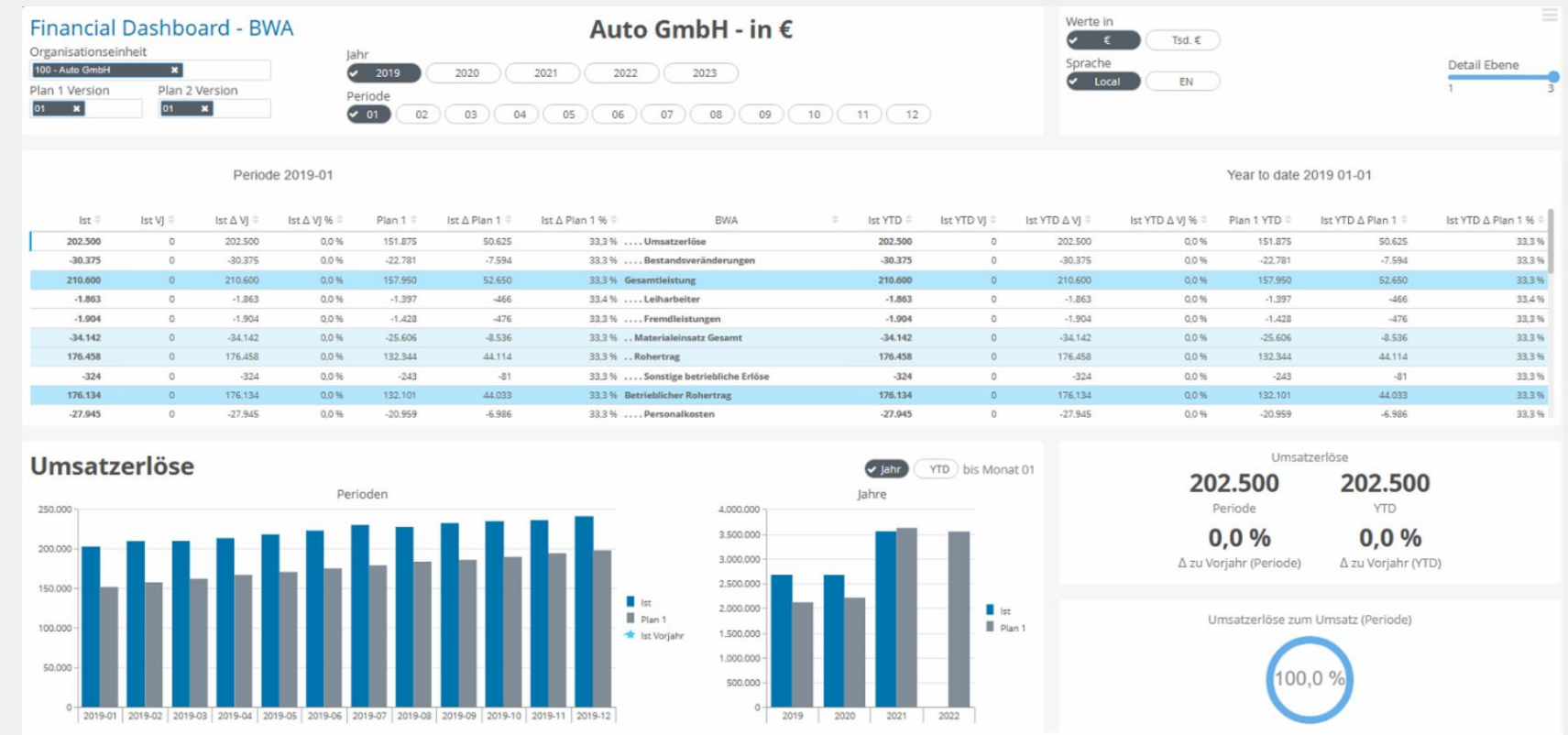

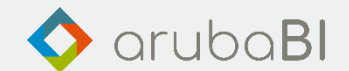

## Vielen Dank für Ihre Aufmerksamkeit

Bleiben Sie bestens informiert und folgen Sie uns auf LinkedIn.

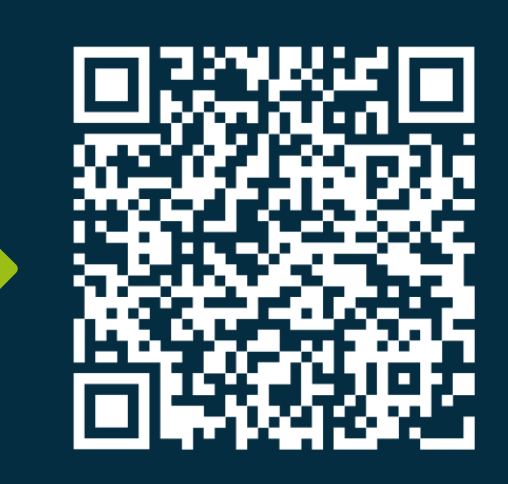

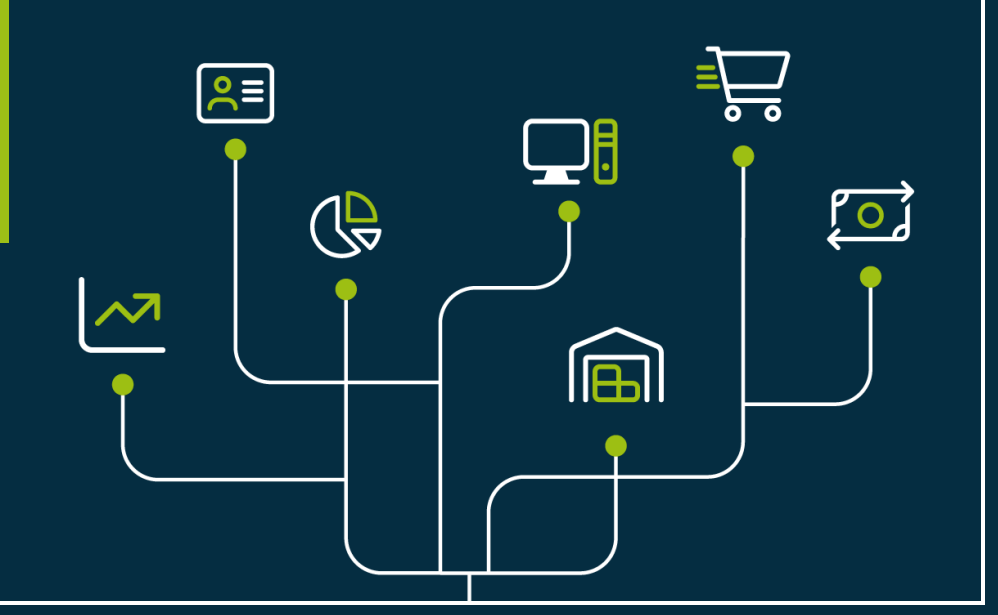